## **A. In course selection, serial numbers are here to represent all intended courses. There are 5 figures in total which are temporary numbers.**

B. Instructions for the Course Number

 Every course number is combined with letters and figures. The previous two letters are the department code and the later four are the subject numbers.

## ※**Followings are the principles for the four figures, starting from the first number from the left.**

- ‧"1" represents freshmen courses; "2" stands for sophomore courses; "3" for junior courses; "4" for senior courses; "5", "6", "7", and "8" are courses from graduate programs (MA & PhD); "A" is for Executive Master Program and "Z" is for Industrial Technology Master Program.
- ‧Courses that are available for more than 2 grades are represented by the highest grade number.
- ‧"0" will be placed for courses that are not restricted by any specific grade.
- C. Class

 "Class" is used on courses that are divided into more than two classes. E.g. the course code of General Physics is "PH1002," where Class A is for freshmen of the Math Department, Physics Department, and etc.

D. The Code for Days and the Period of Classes

Monday to Saturday are represented by Chinese character one to six. The period of classes are represented by figures one to nine, A, B …etc. (Class time: the 1st period is from 8:00~8:50 a.m., the 2nd period is from 9:00~9:50 a.m., and the 5th period is from 1:00~1:50 p.m.; A stands for the 10th periods which is from 6:00~6:50, and likewise; Z stands for the period from 12:00~12:50p.m.)

E. Classroom Code

The initial letter of the Classroom Code represents the code of the building, and the following figures are the number of the classroom. For instance, "S311" stands for Classroom 311 of the Science Building; "S2-107" stands for Classroom 107 of the Science Building III. Please refer to the map at the bottom of the page for the code of the buildings.

- ※ If the code for the class time, classroom, and the lecturer remains "\*\*\*" or blank, the complete information will be announced by respective department office after the new semester begins.
- F. Department Restrictions

Some courses are restricted by grades. Students need to follow the regulations when selecting courses; otherwise they may fail to be chosen at the preliminary course selection.

## G. Course Calendar & Other Information

**1.** Common Compulsory Courses are listed in units that open the course as well as grades that are required to take the courses.

## **List of Common Compulsory Courses**

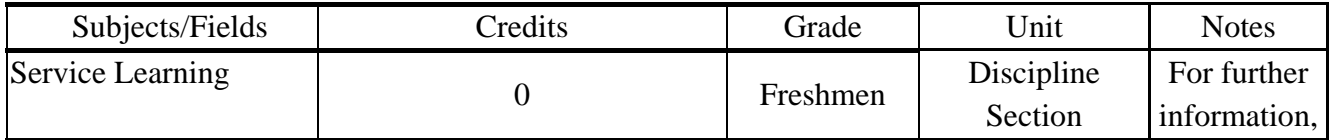

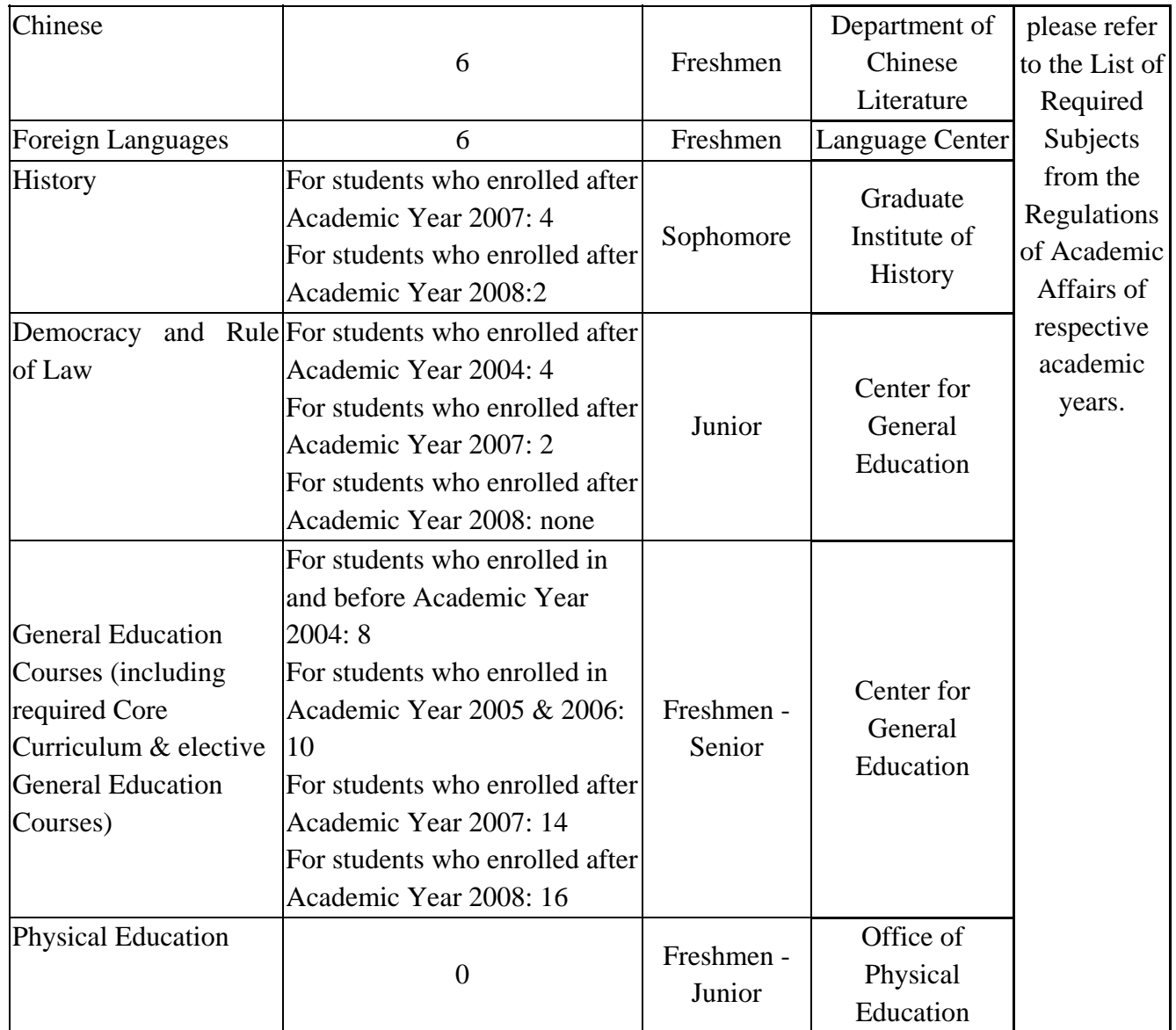

**2.** The course will only be listed in one of the grades if it can be taken by different grades.

**3.** For departments that contains more than two classes within one grade (e.g. Mechanical Engineering Class A, B, C), the course will only be listed by grade. Please pay attention to the notes when selecting courses.